SAP ABAP table QST010300 {QSTABI: Confirmation of Initial Sample (QST01, Screen 0300)}

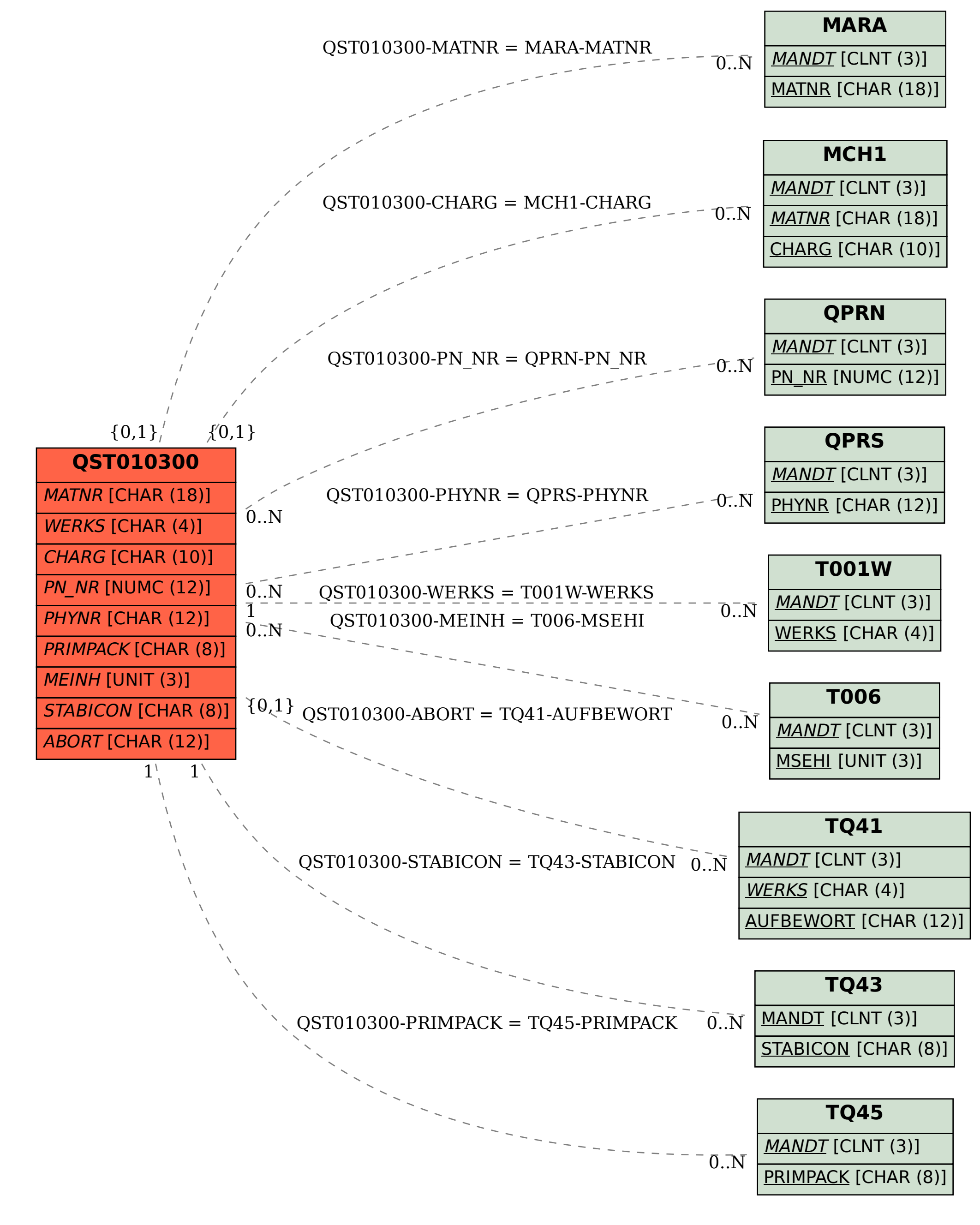